# How to build a Microsoft Forms Leave Request (Part 2 of 3)

Tuesday, March 23, 2021 12 - 1 PM Eastern Time

# **Peter Carson**

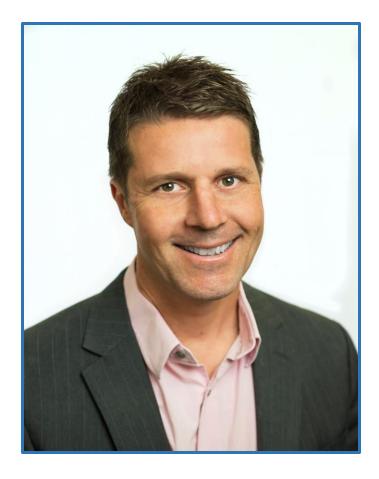

- President, Extranet User Manager
- Office Apps and Services Microsoft MVP
- <u>peter.carson@extranetusermanager.com</u>
- blog.petercarson.ca
- <u>www.extranetusermanager.com</u>
- Twitter @carsonpeter
- President Toronto SharePoint User Group

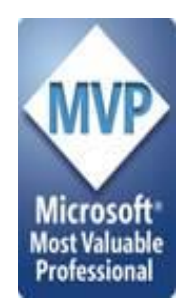

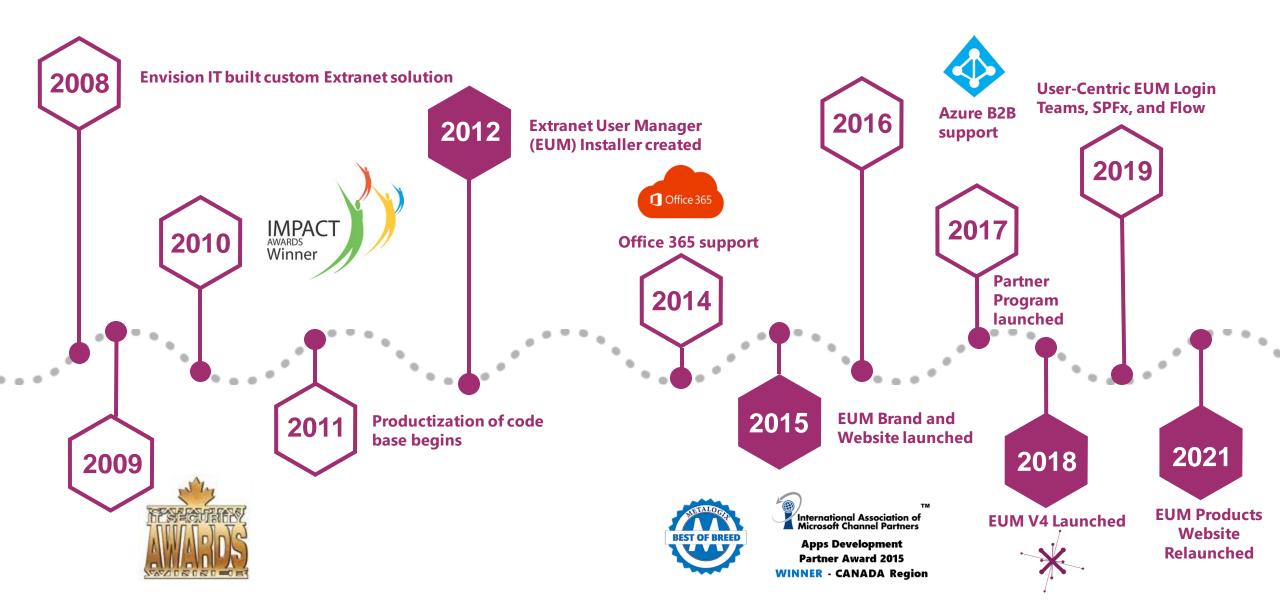

# **Customers around the Globe**

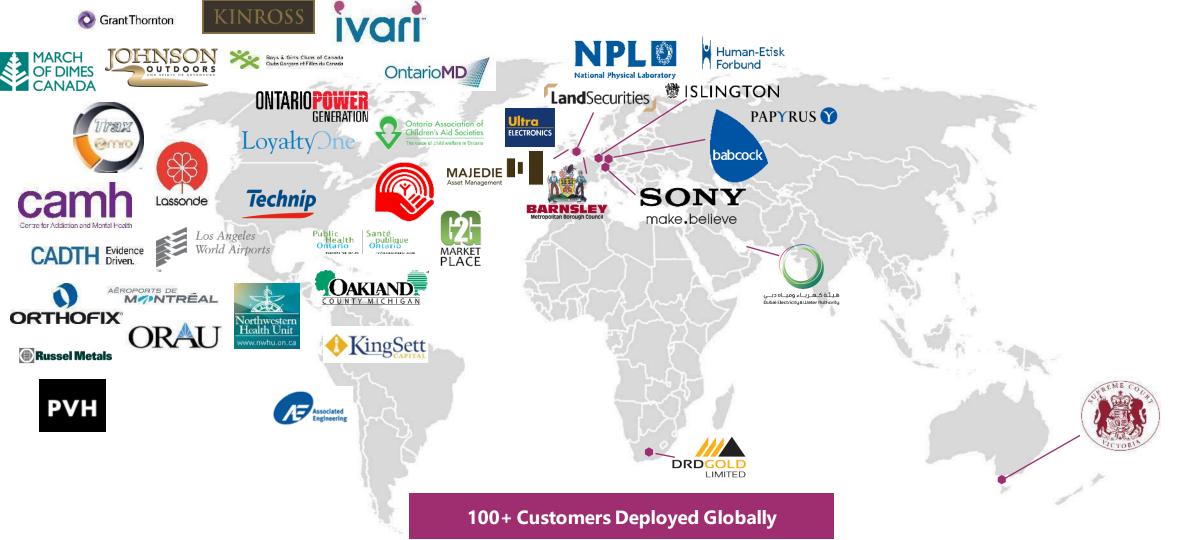

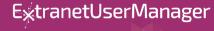

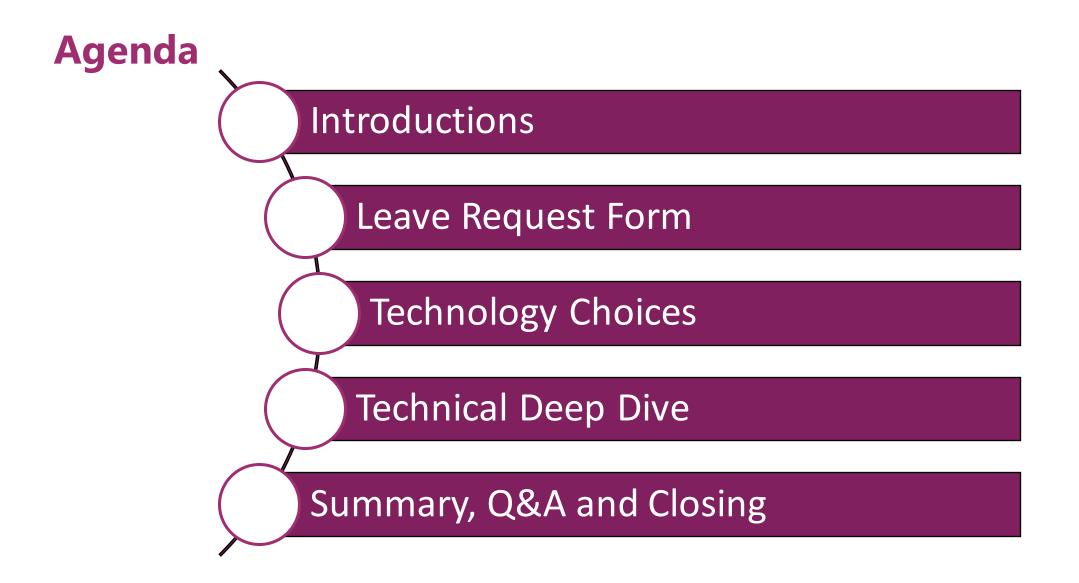

# **Microsoft Forms Poll**

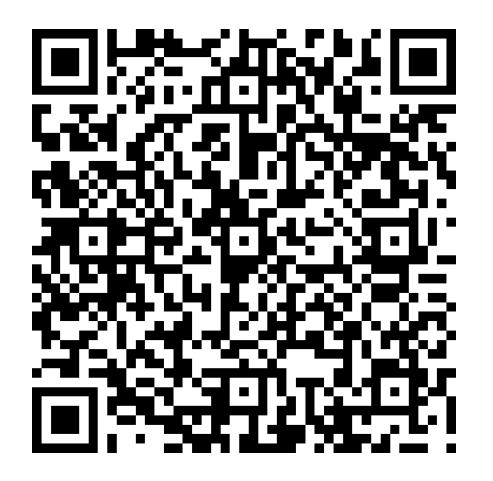

4. How are you using Microsoft Forms in your Organization today?

Enter your answer

https://bit.ly/3tJ6wNZ

# **Envision IT Leave Request Form**

- Employee fills in
  - Request type
    - Vacation
    - Personal Day
    - Sick Day
    - Lieu Day
    - Bereavement
    - Jury Duty
  - Start and End Dates
  - Days
  - Comments

| Required         |                            |                                                                                                    |
|------------------|----------------------------|----------------------------------------------------------------------------------------------------|
|                  |                            |                                                                                                    |
| 1. Request Type  | e *                        |                                                                                                    |
| Select your ar   | nswer 🗸                    |                                                                                                    |
|                  |                            |                                                                                                    |
| 2. Start Date *  |                            |                                                                                                    |
| Please input o   | date in format of M/d/yyyy | t.                                                                                                    |
|                  |                            |                                                                                                    |
|                  |                            |                                                                                                    |
| 3. End Date *    |                            |                                                                                                    |
|                  |                            |                                                                                                    |
| Please input o   | date in format of M/d/yyyy |                                                                                                    |
| Please input o   | date in format of M/d/yyyy | Į.                                                                                                    |
|                  |                            |                                                                                                    |
| 4. Total Busines | ss Days *                  | Ĩ                                                                                                    |
|                  | ss Days *                  |                                                                                                    |
| 4. Total Busines | ss Days *                  |                                                                                                    |
| 4. Total Busines | ss Days *                  | in the second second se |
| 4. Total Busines | ss Days *<br>swer          |                                                                                                    |

# **Leave Request Points to Consider**

- Vacation days allocated, accrued, and already taken in current calendar year
- Security
  - Staff can see their own requests
  - Managers can see their direct and indirect reports
- Changes before or after approval
- Cancellations
- Reconciliation with time tracking system

# **Microsoft Forms**

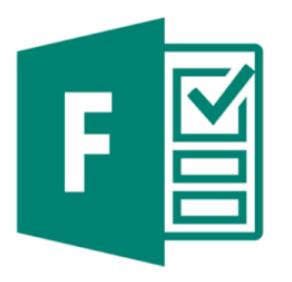

- Build web based intake forms and surveys
- Straightforward to use and build
- Integrates with SharePoint and Power Automate (Flow)
- Can be used by staff or anonymously externally

### **Power Automate (Flow)**

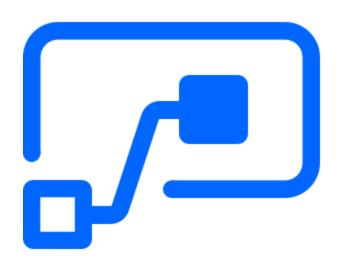

- Create automated workflows between your favorite apps and services to get notifications, synchronize files, collect data, and more
- Supports both Microsoft and third-party apps
- Custom connectors can connect to any system
- Standard connector Flow licensing is included with Office 365
- Premium connectors
  - SQL
  - Azure
  - Dynamics
  - Custom connectors
  - HTTP endpoints

https://flow.microsoft.com/en-us/

# **Azure Automation**

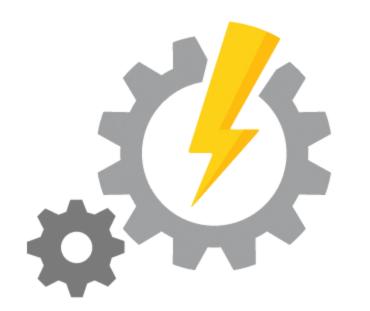

- Run PowerShell scripts in the cloud
- No management of the VM needed, Azure takes care of that
- Very cost effective
  - 500 minutes of runtime included free per month
  - \$.002/minute USD after that

#### https://azure.microsoft.com/en-ca/services/automation

### **Leave Request Architecture**

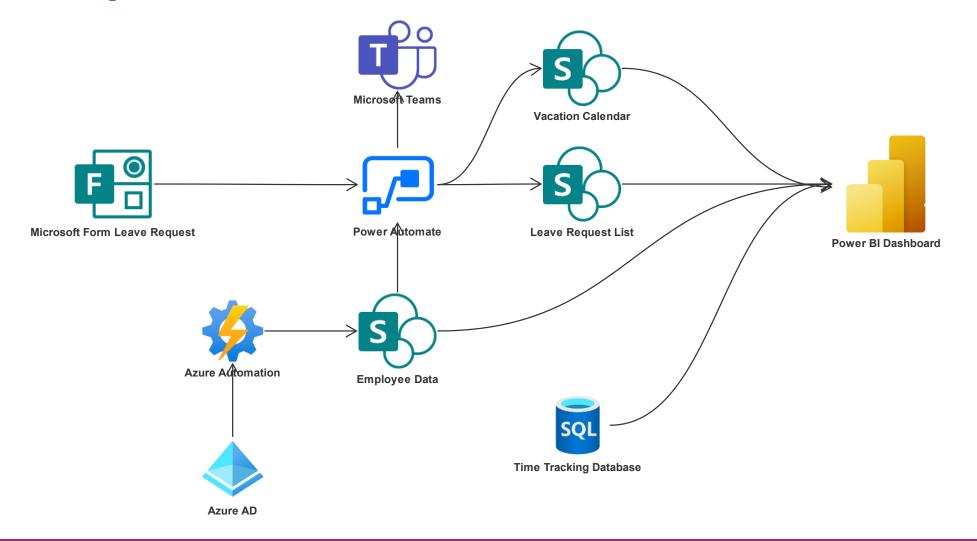

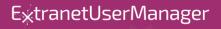

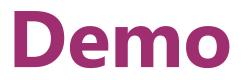

E<sub>\*</sub>tranetUserManager

# **Technology Choices**

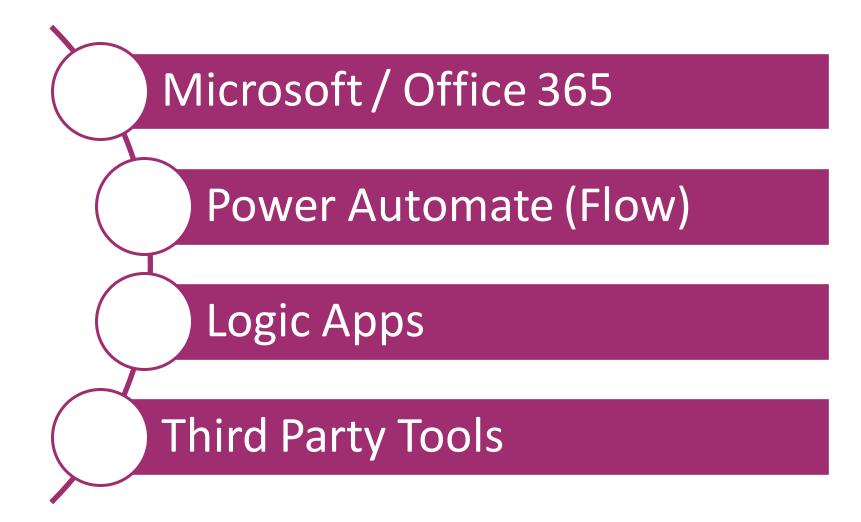

E<sub>\*</sub>tranetUserManager

| Looking for more?<br>See options for:                                                                                                    | Microsoft 365 Apps for<br>enterprise                                                                                                    | Office 365 E1                                                                                                    | Office 365 E3                                                                                                    | Office 365 E5                                                                                                    |
|----------------------------------------------------------------------------------------------------|----------------------------------------------------------------------------------------------------|----------------------------------------------------------------------------------------------------|----------------------------------------------------------------------------------------------------|----------------------------------------------------------------------------------------------------|
| Education<br>Government                                                                                                    | The enterprise edition of the Office<br>apps plus cloud-based file storage<br>and sharing. Business email not<br>included <sup>1</sup> . | Business services such as email, file<br>storage and sharing, Office for the<br>web, meetings and IM, and more.<br>Office apps not included <sup>1</sup> . | All the features included in Microsoft<br>365 Apps for enterprise and Office<br>365 E1 plus security and<br>compliance <sup>1</sup> . | All the features of Office 365 E3 plus<br>advanced security, analytics, and<br>voice capabilities <sup>1</sup> . |
| Nonprofit<br>Frontline workers<br>Microsoft 365 for Enterprise                                                                                                    | CAD \$16.00<br>user/month<br>(annual commitment)<br>Plus applicable tax                                                                  | CAD \$10.20<br>user/month<br>(annual commitment)<br>Plus applicable tax                                                                                    | CAD \$26.60<br>user/month<br>(annual commitment)<br>Plus applicable tax                                                               | CAD \$46.60<br>user/month<br>(annual commitment)<br>Plus applicable tax                                          |
| Technical and Billing Support for<br>administrators                                                                                                    | Buy now<br>Learn more >                                                                                                    | Buy now<br>Learn more >                                                                                                    | Buy now<br>Try for free ><br>Learn more >                                                                                             | Buy now<br>Try for free ><br>Contact sales >                                                                     |
| + Expand all                                                                                                    |                                                                                                    |                                                                                                    |                                                                                                    | Learn more >                                                                                                    |
| + Office apps<br>Unleash your best ideas, get things done, and<br>stay connected on the go.                                                                          | ~                                                                                                    | Ŵ                                                                                                    | ~                                                                                                    | ~                                                                                                    |
| + Email and calendar<br>Connect and stay organized with business<br>class small, calendaring, and contacts all in<br>one place.<br>Outlook Exchange                  | V                                                                                                    | ~                                                                                                    | ~                                                                                                    | ~                                                                                                    |
| + Meetings and voice<br>Deliver elevated meeting experiences with<br>sophisticated call functionality and a central<br>hub for meetings, chat, content, and calling. | Ŵ                                                                                                    | Ŵ                                                                                                    | V                                                                                                    | ~                                                                                                    |
| + Social and intranet<br>Connect and engage across your organization<br>with an intelligent, mobile intranet and<br>enterprise social networking.                    |                                                                                                    | ~                                                                                                    | ~                                                                                                    | ~                                                                                                    |

#### Compare Microsoft 365 and Office 365 Enterprise Plans

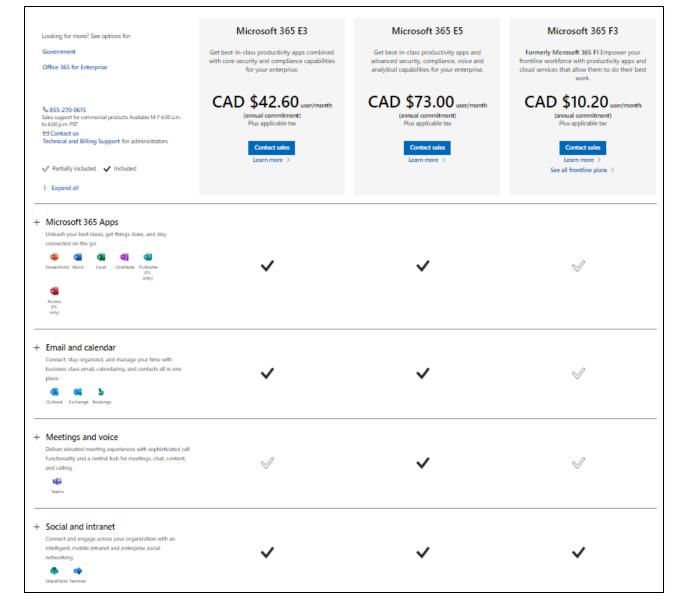

#### Enterprise Software | Compare Microsoft 365 E3, E5 & F3

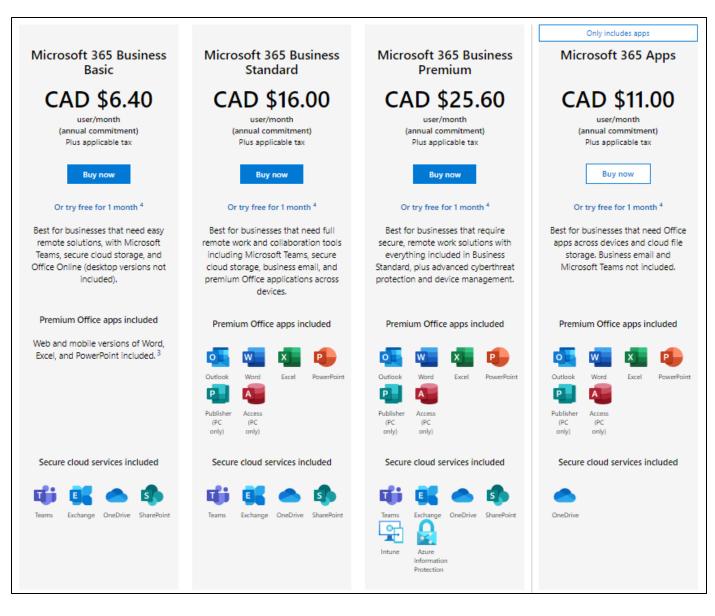

Compare Microsoft 365 Business Plans, formerly Office 365

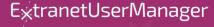

|                                                                                                    | Microsoft 365 F1                                                    | Microsoft 365 F3                                                     | Office 365 F3                                                       |
|----------------------------------------------------------------------------------------------------|---------------------------------------------------------------------|----------------------------------------------------------------------|---------------------------------------------------------------------|
| Technical and Billing Support for administrators                                                                                                | Lay the foundation for secure communication.                        | Drive productivity and collaboration.                                | Engage your workforce.                                              |
|                                                                                                    | CAD \$2.90 user/month<br>(annual commitment)<br>Plus applicable tax | CAD \$10.20 user/month<br>(annual commitment)<br>Plus applicable tax | CAD \$5.10 user/month<br>(annual commitment)<br>Plus applicable tax |
| Partially included  Included  Expand all                                                                                                    | Contact sales<br>Learn more >                                       | Contact sales<br>Learn more >                                        | Buy now<br>Learn more ><br>Try for free >                           |
|                                                                                                    |                                                                     |                                                                      |                                                                     |
| + Office apps<br>Get things done and stay connected to the organization.<br>PowerPoint Word Excel OneNote                                       | ~                                                                   | $\checkmark$                                                         | $\checkmark$                                                        |
| + Email and Calendar<br>Connect and stay organized with business-class email,<br>calendaring, and contacts all in one place.                    |                                                                     | ~                                                                    | ~                                                                   |
| + Meetings and voice<br>Deliver purpose-built experiences for frontline workers with<br>one integrated hub for productivity, collaboration, and |                                                                     |                                                                      |                                                                     |
| communication—including Walkie Talkie, Task<br>Management, and Shift Management.<br>tierns                                                      | ~                                                                   | ~                                                                    | $\checkmark$                                                        |
| + Social and intranet                                                                                                    |                                                                     |                                                                      |                                                                     |
| Connect and engage across your organization with an<br>intelligent, mobile intranet and enterprise social<br>networking.                        | ~                                                                   | ~                                                                    | $\checkmark$                                                        |
| sharePoint Yammer                                                                                                    |                                                                     |                                                                      |                                                                     |

Microsoft 365 for Frontline Workers | Frontline Worker Tools

# **Comparing Power Automate to Logic Apps**

- Common Designer
- Common connectors, triggers, and actions
- Import/Export workflows

#### **Power Automate**

- Microsoft 365 connectors covered by 365 plans
- Premium licenses by the user or workflow
  - \$15 / user / month
  - \$100 / Flow / month (five flow min)
- Rich approvals process
  - Outlook and Teams integrated
  - Approvals portal and mobile app

#### **Azure Logic Apps**

- Consumption based pricing
  - \$0.000032 per action
  - \$0.00016 and \$0.00128 per standard and enterprise connector
- ARM template deployments and Azure
  DevOps integration

#### **USD Pricing**

# **Technical Deep Dive**

E<sub>\*</sub>tranetUserManager

# **Technologies Used**

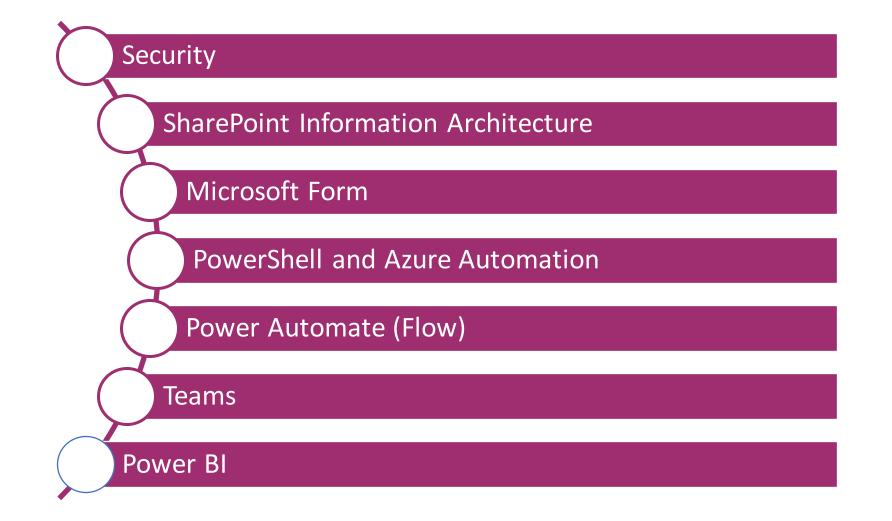

E<sub>\*</sub>tranetUserManager

# **Security Considerations**

- Don't do Security through Obscurity
  - Properly secure your solution
- Leverage Azure Active Directory
  - Permissions
  - Manager reporting structure
- Staff need to see their own requests
  - Folders for each staff member
  - Permissions granted to them

- Managers need to see their direct and indirect reports
  - Grant permissions to managers to each of their direct and indirect reports folders
- Changes before or after approval
- Cancellations
- Mobile devices, BYOD, and access from outside the firewall

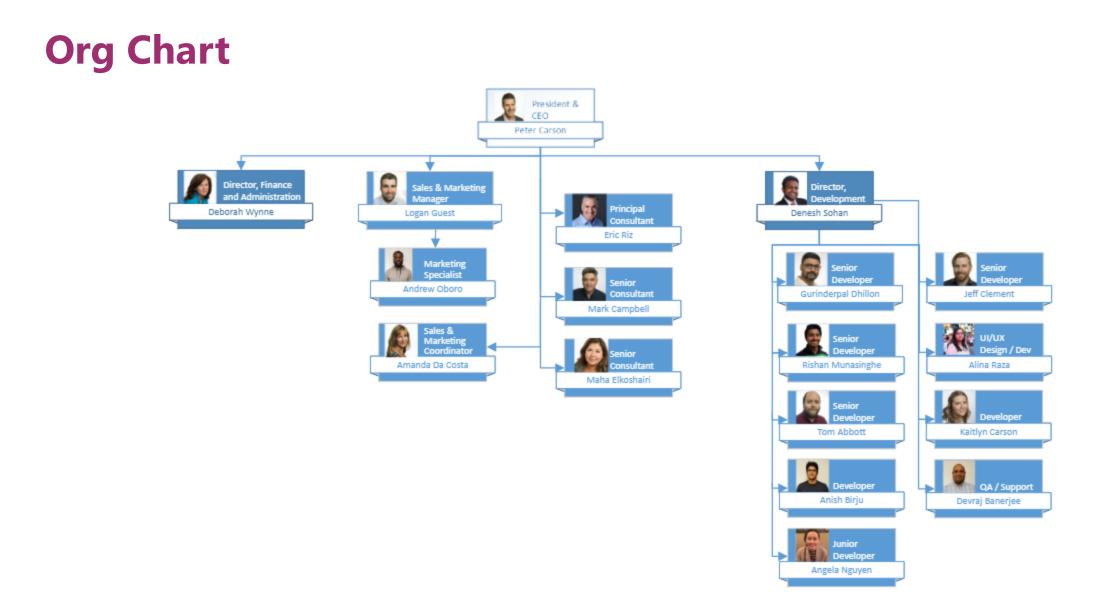

#### E<sub>\*</sub>tranetUserManager

## **Information Architecture**

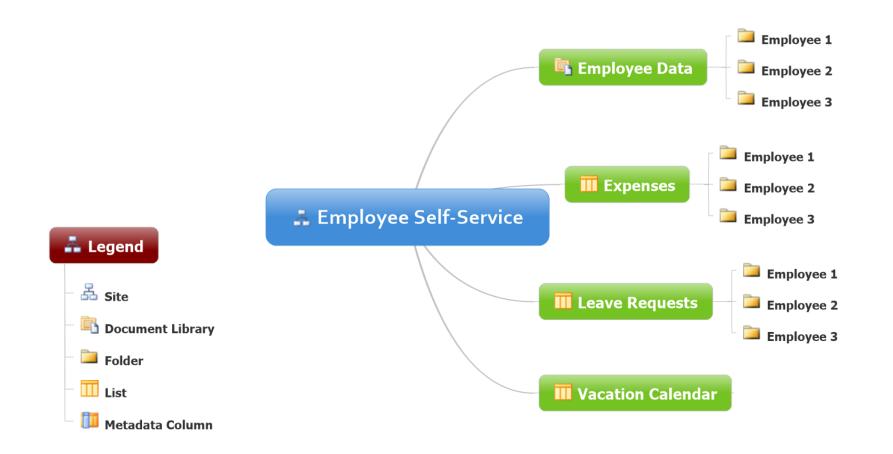

### **Power Automate (Flow)**

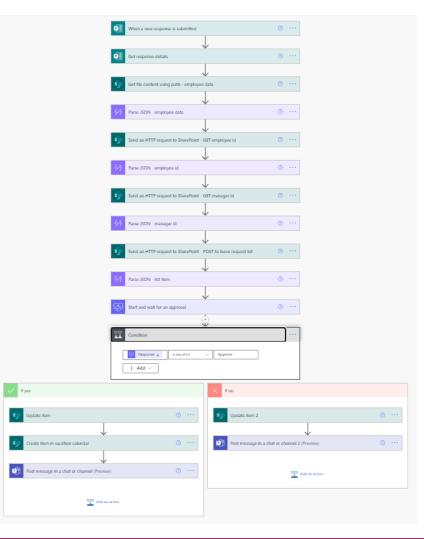

E<sub>\*</sub>tranetUserManager

# **Power BI Management Dashboard**

- Provides a holistic view of all employee leave request submissions
- Provides breakdown of how days are utilized
- Allows for decisions to be made that relate to resource planning as a services business

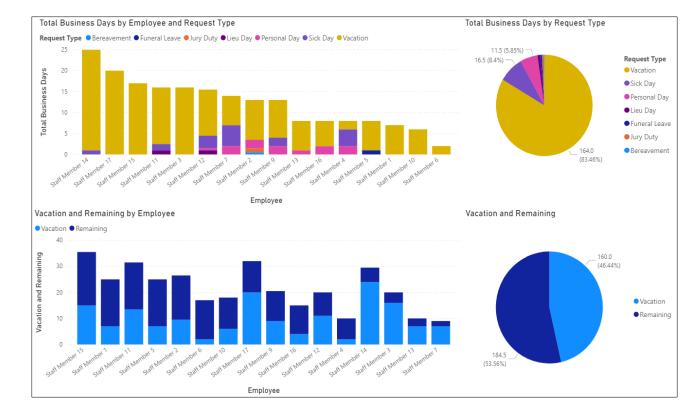

# Wrap-Up Points

- Tool choices don't need to be a one size fits all
- Understand the licensing
- Think about mobile, BYOD, who and how the forms will be accessed
- Do security properly
- Make sure your Azure AD is clean and fully populated
- Start simple

# **Upcoming Forms and Workflows Webinar**

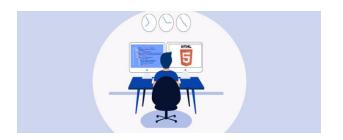

How to Build an HTML Self Service Expense Form (Part 3 of 3) March 25, 2021 12 pm - 1 pm EST

Register for all upcoming events at <a href="http://eum.co/resources/events">http://eum.co/resources/events</a>

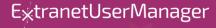

# Upcoming Series – Secure Development and SDLC

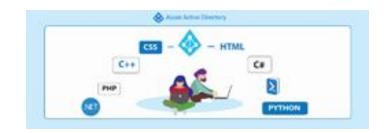

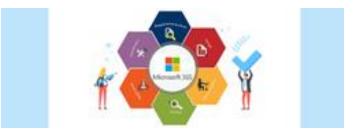

Strengthening Your Development Practices with Azure AD (Part 1 of 2) April 20, 2021 12 pm – 1 pm EST Microsoft 365 SDLC Best Practices (Part 2 of 2) May 4, 2021 12 pm – 1 pm EST

Register for all upcoming events at <a href="http://eum.co/resources/events">http://eum.co/resources/events</a>

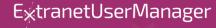

# **Additional Webinars**

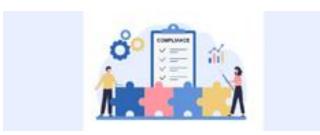

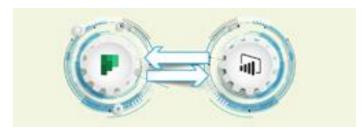

Compliance and Document Collection with External Parties April 8, 2021 12 pm – 1 pm EST Integrating Multiple Planner Boards into a Power BI Dashboard May 20, 2021 12 pm – 1 pm EST

Register for all upcoming events at <a href="http://eum.co/resources/events">http://eum.co/resources/events</a>

E<sub>X</sub>tranetUserManager

# Thank you!

## **Questions?**

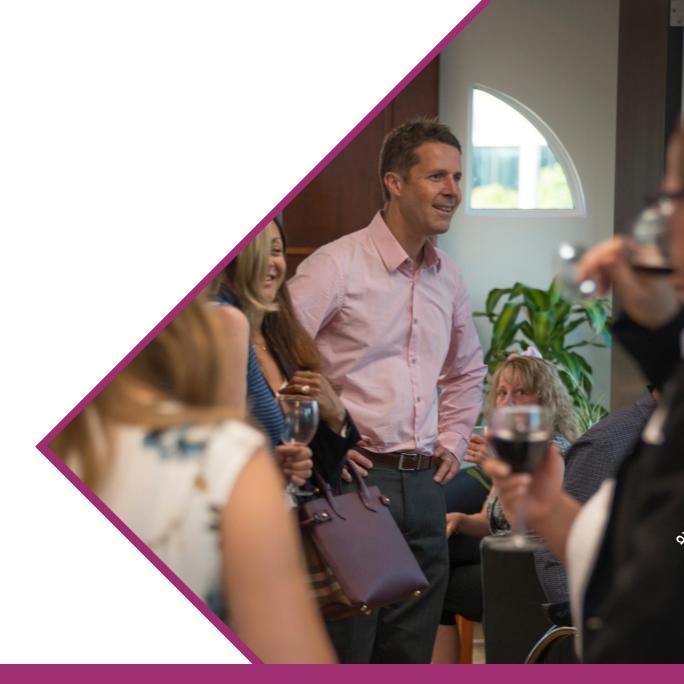

E<sub>\*</sub>tranetUserManager